# **TAGMAP.XYZ**

# **STACKOVERFLOW MAP**

Михаил Кольцов

Руководитель: Аркадий Калакуцкий

### **ЗАДАЧА**

#### ~50.000 тегов

#### ~16 миллионов вопросов

 $similarity(tag1, tag2) =$  количество вопросов, которые имеют оба тега **ВЗВЕШЕННЫЙ ГРАФ**

# **ЗАДАЧА**

- Понять, как применить t-SNE к графам
- Рисовать граф тегов с помощью  $t$ -SNE за  $\leq$  24 часа
- Показывать теги в веб-интерфейсе $\bullet$

#### **T-SNE**

- Алгоритм понижения размерности до 2 или 3
- Применяется к точкам в d-мерном пространстве  $\bullet$
- Показывает хорошие результаты на практике

## ДАННЫЕ

- torrent-файлы со снимком базы данных Stack Exchange
- Облегчённая версия на https://github.com/dgrtwo/StackLite
- Извлекаем связи между постами и тегами, строим матрицу смежности

### T-SNE И ГРАФ

- Вход  $t$ -SNE точки
- От каждой точки берутся только ближайшие соседи
- Давайте запустим алгоритм Дейкстры для каждой вершины графа и сами найдём ближайших соседей
- Модифицировали код https://github.com/lvdmaaten/bhtsne

### ОБРАБОТКА ДАННЫХ

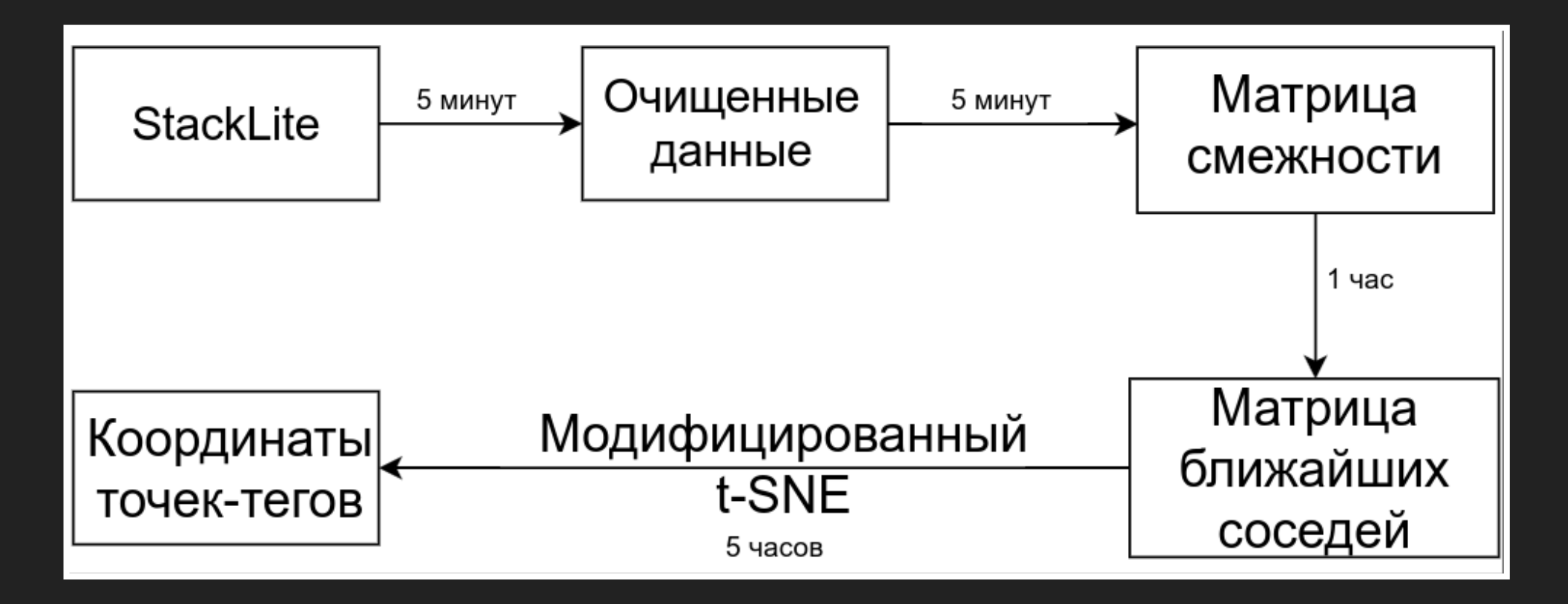

## **HET**

Имеем координаты всех точек - нарисуем легко?

### **КАРТА**

- Посмотрели в Open Street Map устройство настоящей карты
- Картинка делится на тайлы
- На i-м уровне увеличения 2<sup>i</sup>×2<sup>i</sup> тайлов
- Тайлы объединяем в группы  $\bullet$
- Предподсчитываем всё до седьмого уровня  $\bullet$ увеличения

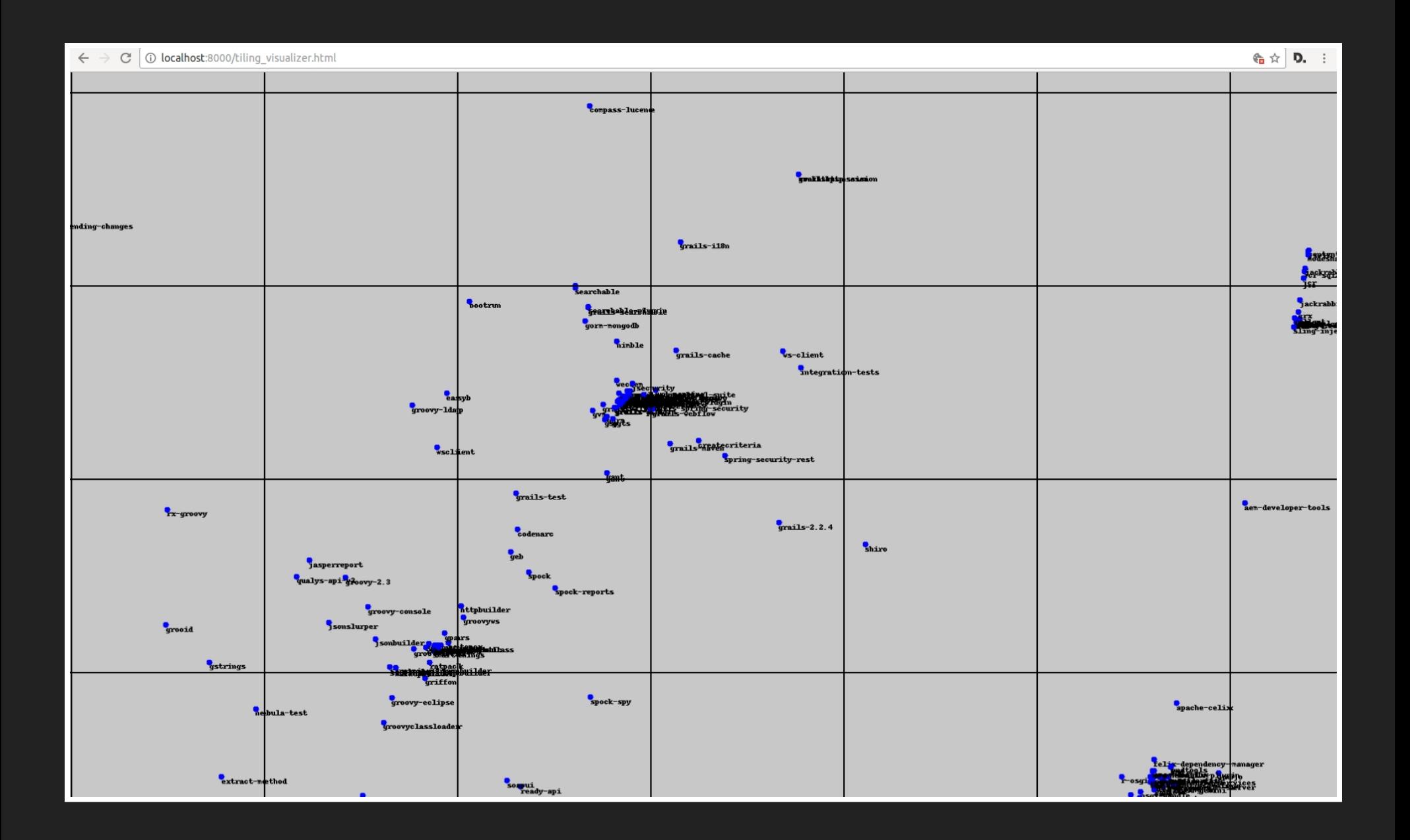

# **БЫСТРОДЕЙСТВИЕ**

- Тайлы хочется показывать быстро
- Не только локально, но и во всемирную сеть
- Ещё и интерактив: поиск, ...

Сервер на Flask, стоит за nginx

#### **АРХИТЕКТУРА СЕРВЕРА**

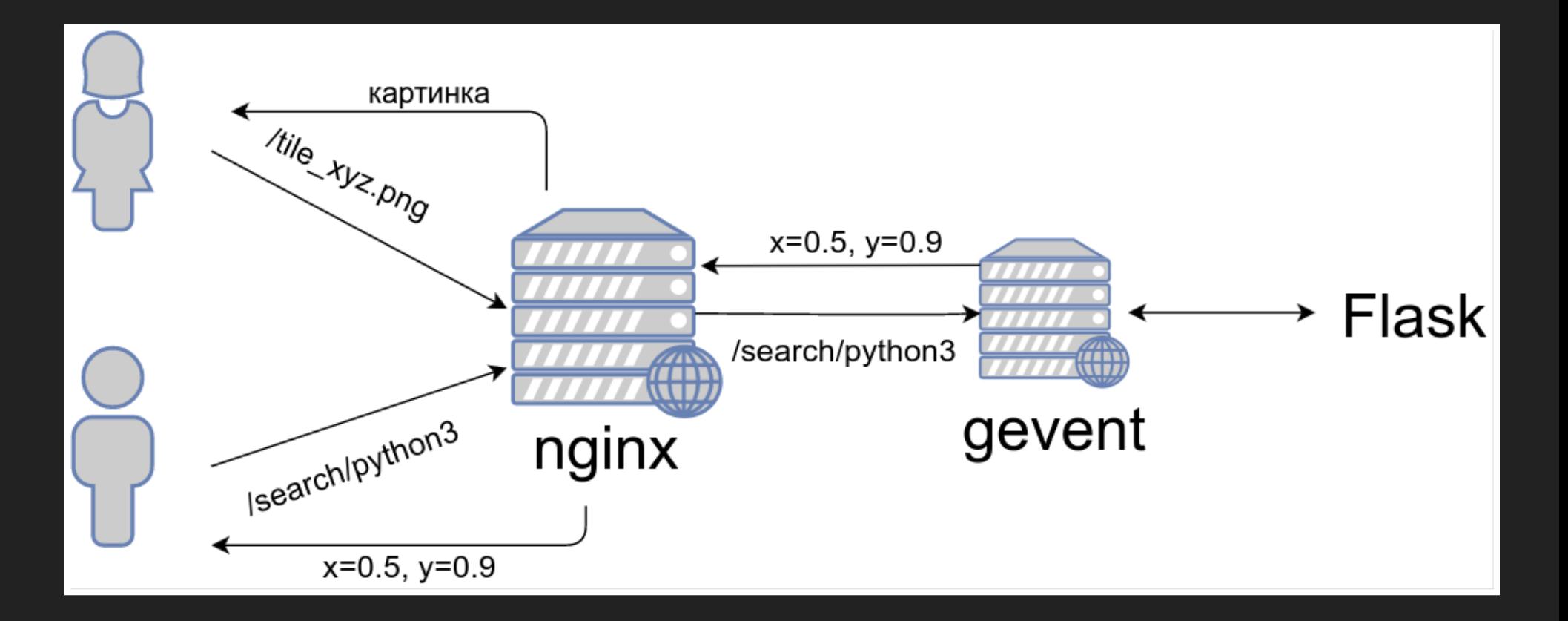

## ЧЕМУ НАУЧИЛСЯ

- Научился структурировать работу на GitHub
- Зауважал математику визуализаций
- Узнал о возможностях алгоритмов визуализации
- Познал базовые принципы показа карт, проблемы  $\bullet$ масштабирования на много клиентов
- Настроил сервер, который доступен в Интернете

#### Спасибо за внимание!